# 計算科学演習Ⅰ MPIを用いた並列計算 (III)

神戸大学大学院システム情報学研究科 横川 三津夫 yokokawa@port.kobe-u.ac.jp

#### 今週の講義の概要

- 1. 前回課題の解説
- 2. 部分配列とローカルインデックス
- 3. ブロッキング関数とデッドロック
	- ◆ mpi\_sendrecv
	- ◆ mpi\_isend, mpi\_irecv, mpi\_wait

## 演習M2-2:ベクトルの正規化【再掲】

- n次元ベクトル  $x$  の第  $i$  要素を  $i$  とする  $(x(i) = i)$ .
- このとき,  $x$  を正規化したベクトル $x/\|x\|_2$  を求めるプログラムを作成せよ.
	- $\left\Vert x\right\Vert _{2}$  は  $x$  の各要素の2乗和の平方根である.
	- ◆ ベクトルは. ブロック分割で各プロセスに配置する.
- 各プロセスの担当する要素 (nprocs はMPIプロセス数)
	- istart <sup>=</sup> (n/nprocs)\*myrank <sup>+</sup> <sup>1</sup>
	- iend <sup>=</sup> (n/nprocs)\*(myrank+1)

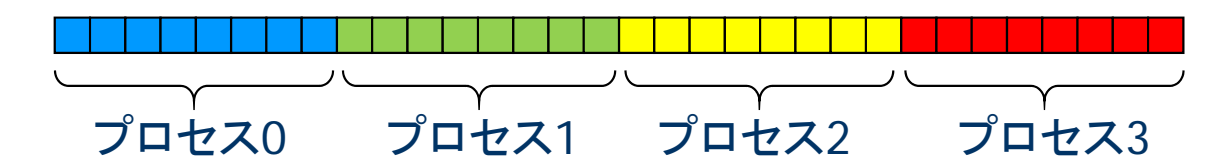

- ベクトルの格納方法
	- ◆ 各プロセスは長さ n の配列を持ち, そのうち自分の担当部分のみを使う

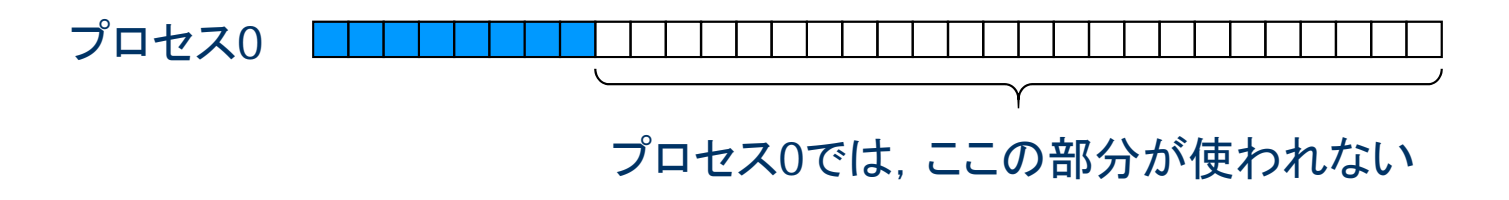

解答例

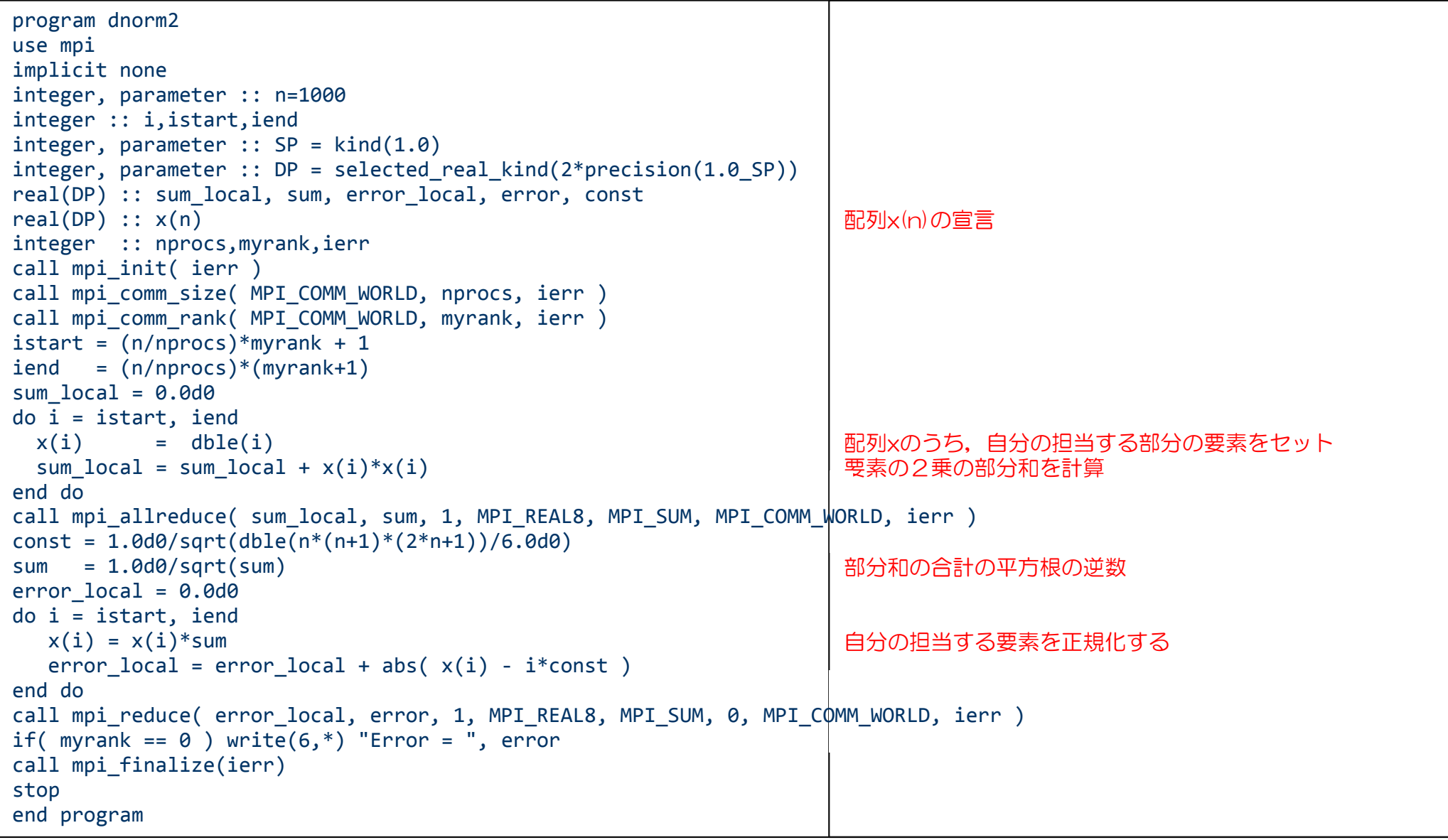

## 解答に対するコメント

- mpi\_allreduce() を使い, すべてのプロセスにおいて、ベクトルの大きさ を持つことがポイント.
- 真の値との差を求めるのに, i/sqrt(sum)との差を計算していた.

 $i/sqrt(sum) - i/sqrt(real(n*(n+1)*(2*n+1)/6))$ 

たまたま x(i) = i としたので, これでも良いが, ベクトルの正規化を問題にし ており, ベクトル x(i) はいつも決まって値ではないので, 配列としてプログ ラムを作って欲しかった.

 $x(i)/sqrt(sum) - i/sqrt(real(n*(n+1)*(2*n+1)/6))$ 

プログラムが正しいかどうかは, 今回のケースでは x(i) が計算できる ので、真値との差が0.0であることを確認する.

## リダクション演算の応用:行列ベクトル積

#### ■問題

- nxn行列  $A$  の第 ( $i,j$ ) 要素を  $i+j$  とする( $a_{i,j} = i+j$ ).
- n次元ベクトル  $x$  の第  $i$  要素を  $i$  とする( $x_i = i$ ).
- $\bullet$  このとき,  $y = Ax$  を計算する.

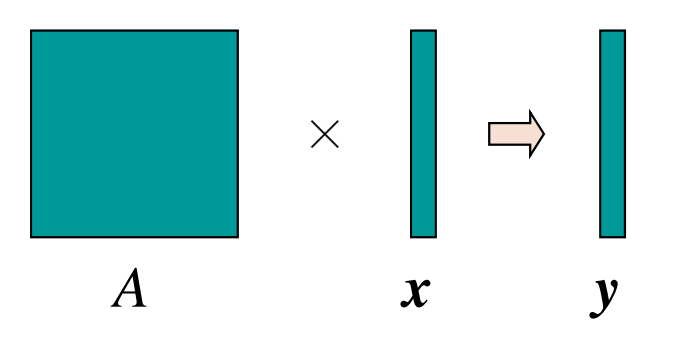

■ プログラムのカーネル (主要な部分) ベクトル y の要素を1個ずつ計算する. y の第 i 要素は, A の第 i 行とベクトル x との内積  $y_i = \sum a_{i,j} x_j$ j

## **逐次プログラム M-5 (mv\_s.f90)**

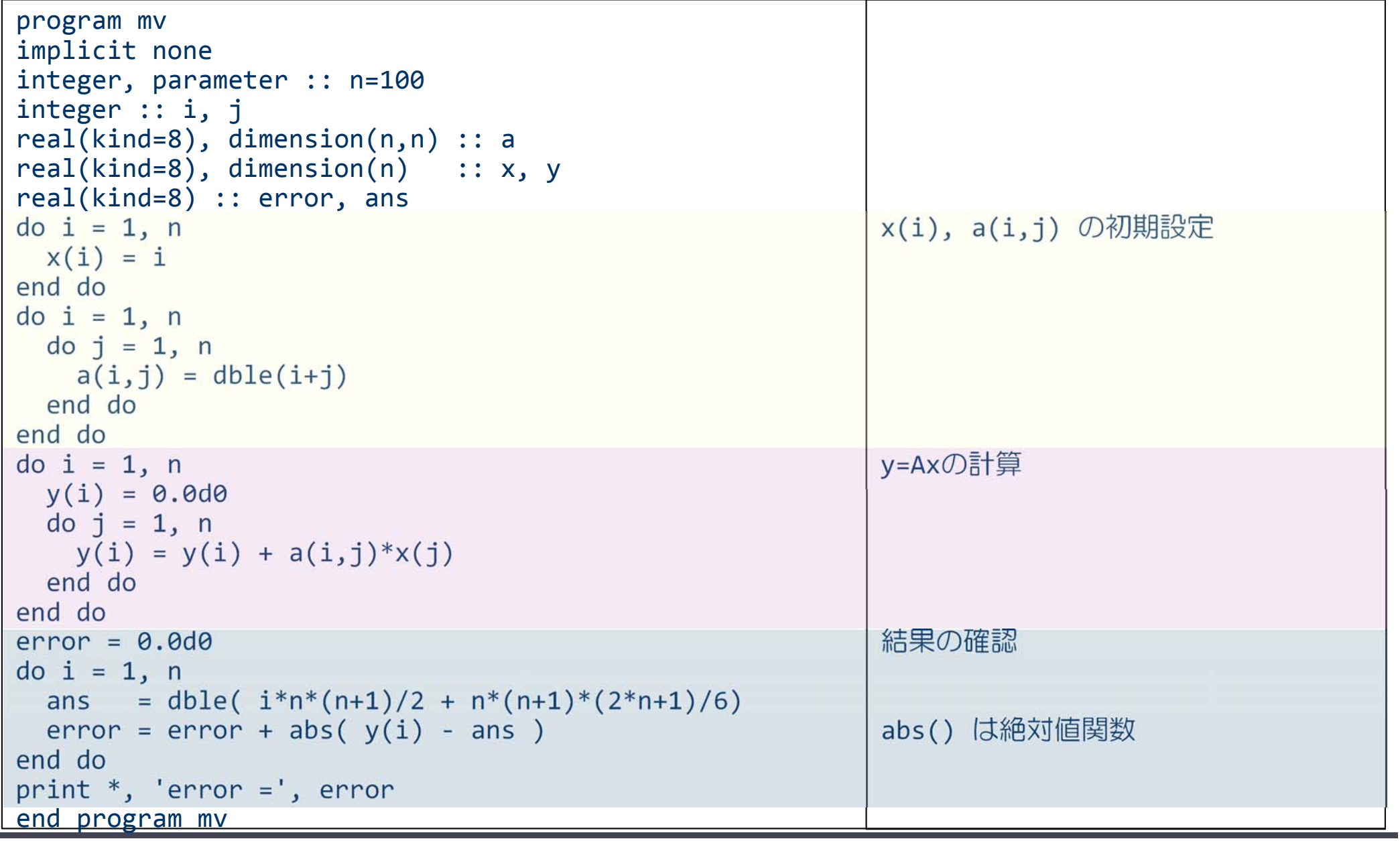

## 演習M3-1 :M-5プログラムの実行

- mv\_s.f90 をコンパイルして、実行せよ
	- \$ cp /tmp/cpmpi/M‐5/mv\_s.f90 ./ \$ f95 –o mv\_s mv\_s.f90 \$ ./mv\_s

- 結果が正しいことを確認せよ.
	- $$./mv$  s error <sup>=</sup> 0.0000000000000000

## 行列ベクトル積の並列化

#### ■ 行列とベクトルの分割

- $A$  は列方向に短冊形に分割(ブロック列分割)する.
- x は行方向にブロック分割する.

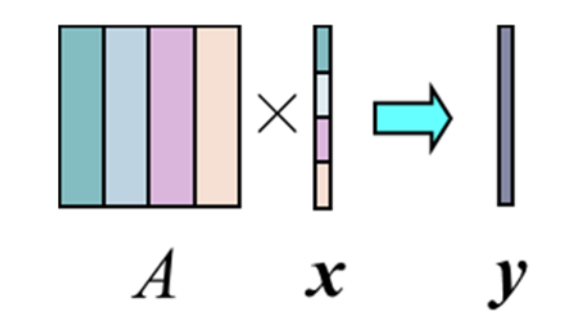

#### ■ プログラムの方針

- ◆ 各プロセスが持つ自分の要素のみを使って, 部分和ベクトルを計算
- 部分和ベクトルを mpi\_reduce関数によりプロセス 0で集計する.

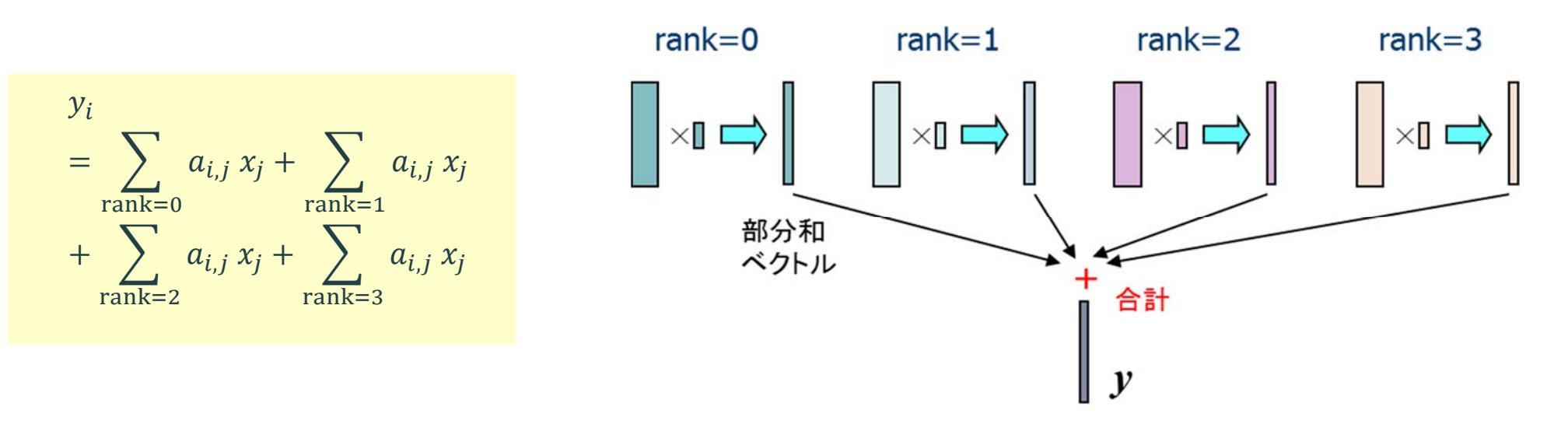

## 演習M3-2: M-5 (mv\_s.f90) の並列化 (M-6)

- プログラム書き換えの方針
	- ◆ MPIの定義, 初期化, 終了処理を忘れないこと.
	- ◆ 各プロセスの計算範囲を求める
		- $\cdot$  istart = (n/nprocs)\*myrank + 1
		- $\bullet$  iend =  $(n/n$ procs $)*(m$ wrank+1 $)$

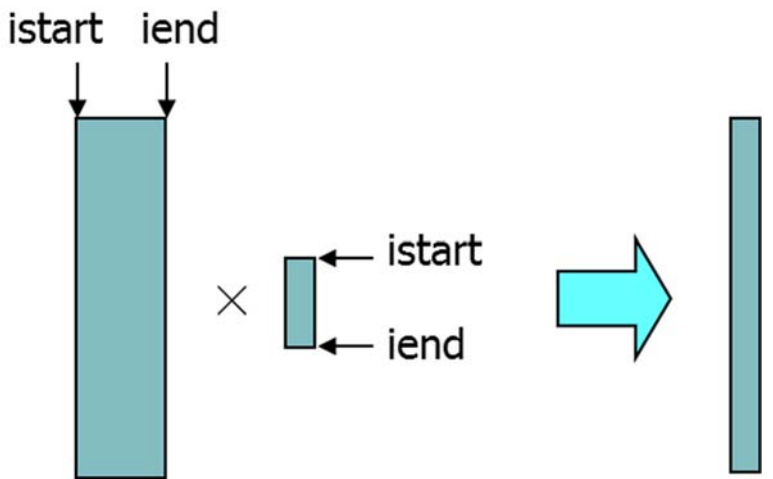

- ◆ A. x について、各プロセスが担当する部分のみ初期化する。
	- $A\stackrel{.}{.}\widetilde{.}$  第 istart 列  $\sim$  第 iend 列
	- $x\,$  : 第 istart 要素  $\sim$  第 iend 要素
- ◆ 部分和ベクトルは, 各プロセスの持つ要素のみを使って計算
	- 部分和ベクトルは,別の配列(例えば γ\_tmp)を用いる.
- ◆ 部分和ベクトルの合計
	- mpi\_reduce 関数により、ランク0のプロセスで,配列 y\_tmpの合計を配列yに入れる.  $\bullet$
	- mpi\_reduce関数の第3引数(count)に注意(前回資料 <sup>29</sup>ページ)
	- 結果は,  $\bullet$

#### 演習M3-2:続き

- n=1000として, プロセス数1, 2, 4, 及び8と変化させて実 行させ,結果が正しいことを確認せよ.
- そのときの計算時間の変化を調べよ. ◆ 初期設定, 結果の確認部分は, 計測範囲に含めないこと.
	- プロセス数(n),計算時間( $T_n$ ),加速率(S $_n = T_1/T_n$ ) をまとめる.

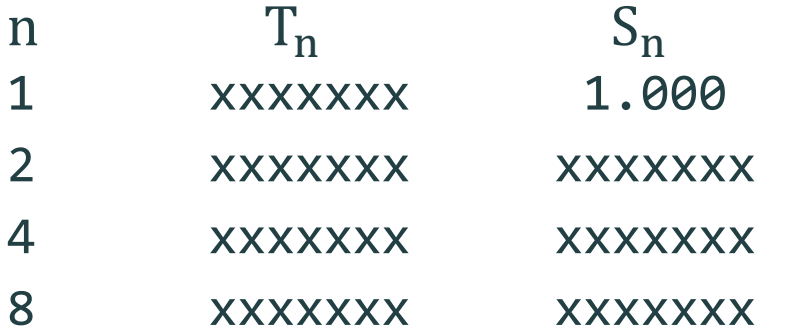

## プログラムの問題点:メモリの無駄

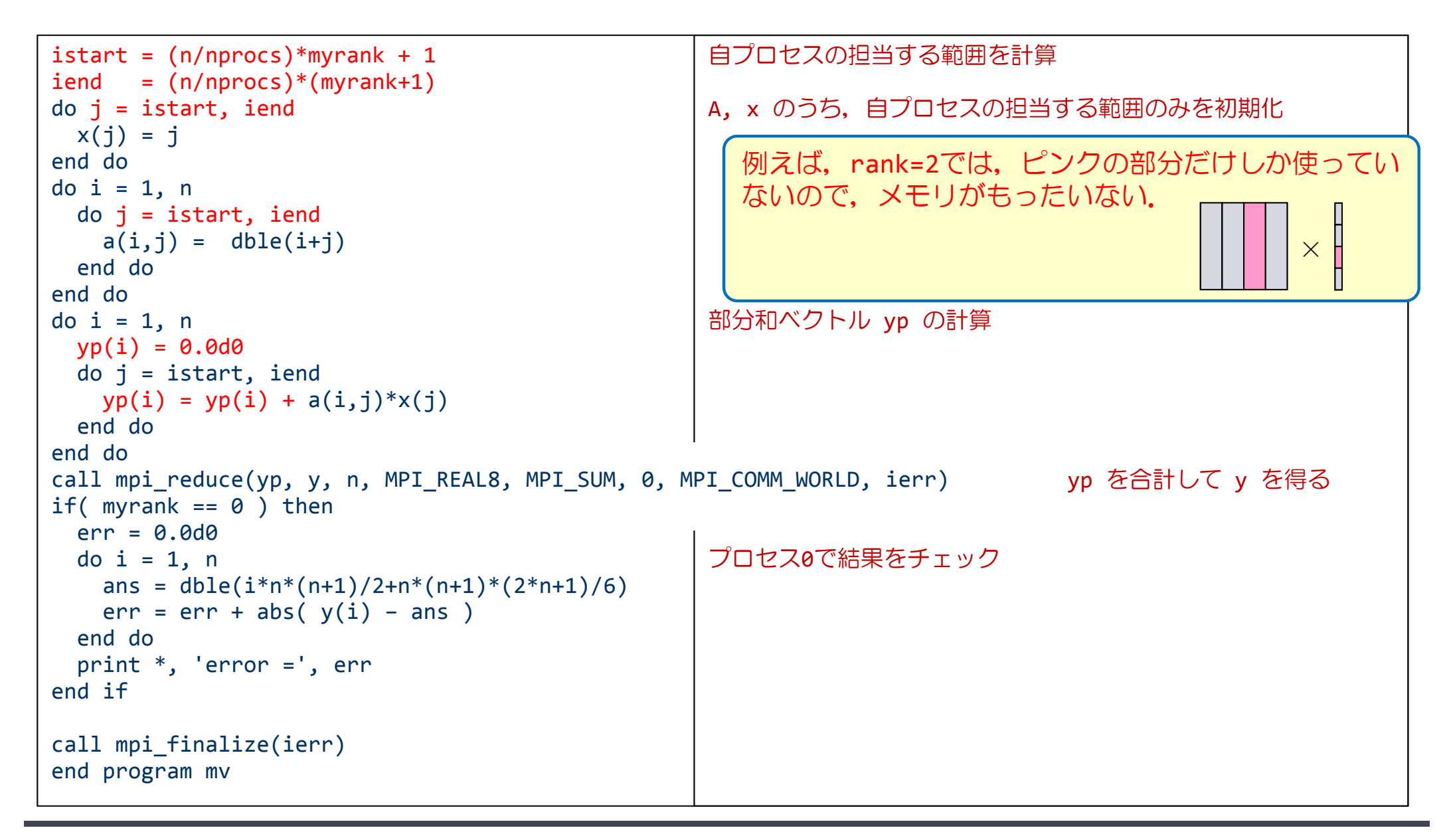

## 部分配列とローカルインデックス

- 部分配列の利用
	- プログラムM-5を**並列化したプログラムM-6**では,各プロセスが A , x 全体を 格納できる配列を確保し,そのうち自分の担当部分のみに値を入れて使用して いる.
	- ◆実際に使用する範囲のみを確保すれば、メモリを節約できる.
		- : ܣ第 istart 列~第 iend 列
		- $x\,$  : 第 istart 要素  $\sim$  第 iend 要素
	- ◆ これを実現するには,allocatable 配列を利用すればよい
- ローカルインデックス
	- ◆ Fortranでは, allocate 文により, xのインデックスを istart から始まるように できる.
		- C言語の malloc() と,メモリの動的確保という点では,同等の関数
	- ◆ これにより, プログラムをほとんど変えずに部分配列を利用可能
	- ◆ サイクリック分割等の場合は, やや複雑なインデックス変換が必要

## 演習M3-3: 部分配列とローカルインデックス (提出課題)

■ allocate文を使って、メモリを節約するようにM-6 を書き換え,実行し,結果を確認せよ.

#### ヒント

```
real(DP), dimension(:,:), allocatable :: a
real(DP), dimension(:), allocatable :: x
```

```
allocate( a(n,istart:iend) )
allocate( x(istart:iend) )
```
# MPIプログラム M-7 :デッドロック

program deadlock use mpi implicit none

```
integer, parameter :: n=10
double precision :: a0(n), a1(n)
integer :: nprocs, myrank, ierr
integer :: istat(MPI STATUS SIZE)
call mpi_init( ierr )
call mpi_comm_size( MPI_COMM_WORLD, nprocs, ierr )
call mpi_comm_rank( MPI_COMM_WORLD, myrank, ierr )
if( myrank == 0 ) then
  a0 = 1.0
elsea1 = 2.0
endifif( myrank == 0 ) then
   call mpi_send( a0, n, MPI_REAL8, 1, 100, MPI_COMM_WORLD, ierr )
   call mpi_recv( a1, n, MPI_REAL8, 1, 200, MPI_COMM_WORLD, istat, ierr )
elsecall mpi_send( a1, n, MPI_REAL8, 0, 200, MPI_COMM_WORLD, ierr )
   call mpi_recv( a0, n, MPI_REAL8, 0, 100, MPI_COMM_WORLD, istat, ierr )
end if
call mpi_finalize( ierr )
end program deadlock
```
## 演習M3-4 デッドロックを確認せよ

- プログラム M-7をコピーし, 以下のことを確認せよ.
	- /tmp/cpmpi/M-7/deadlock.f90
	- ◆ プログラム5行目の nを,10, 100としたときに,結果がどうなるか確 認せよ.プロセス数は2として実行する.
		- 注意) ジョブスクリプトの #PJM –L "elapse=00:00:xx" の xx は大きくしない.
	- ◆ M-7において, send, recvの順番を次のように変えて実行し, 結果がど なるか確認せよ.

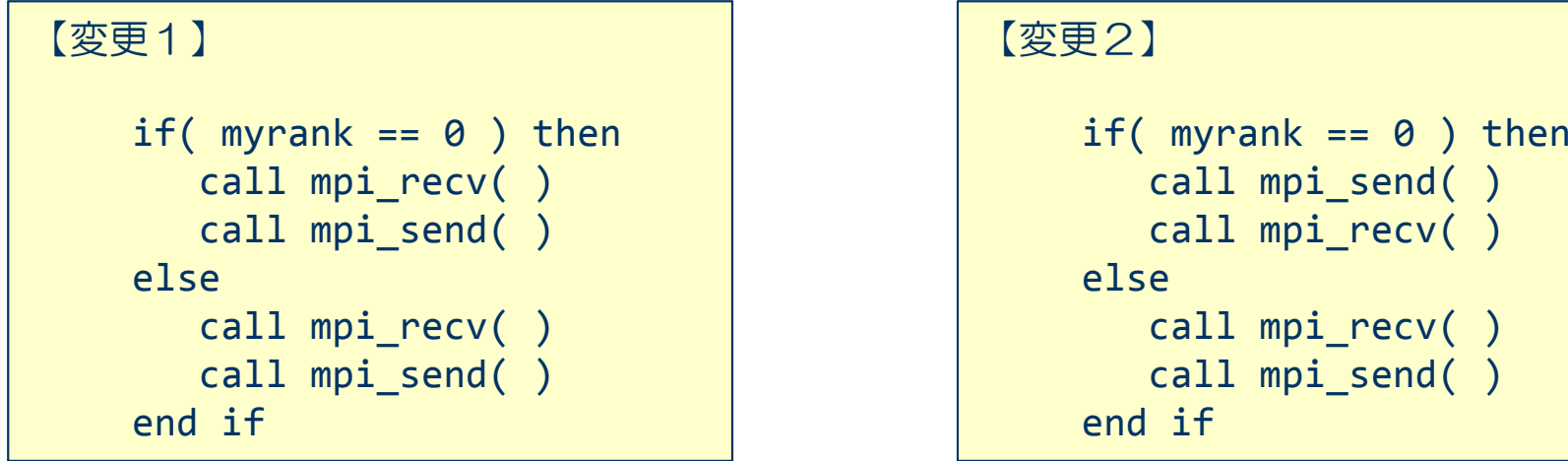

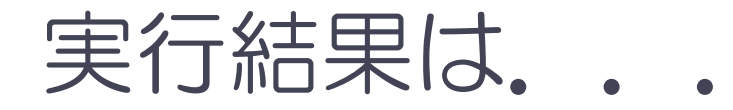

■ 次のシステム・メッセージが出るケースがある.

jwe0017i-u The program was terminated with signal number SIGXCPU.

- ⇒ CPUの時間制限を越えた.
- ⇒ ジョブが指定した時間内に終わらなかった.

■ ジョブが終了するケースと, そうでないケースがある.

→ 何故か?

## ブロッキング関数とデッドロック

- mpi\_send(),mpi\_recv() はブロッキング関数
- ブロッキング関数の動作(実装による)
	- ◆ 送信/受信側のバッファ領域にメッセージが格納され, 受信/送信側 のバッファ領域が自由にアクセス (上書き) できるまで, 呼出し元に 制御が戻らない.
		- mpi\_sendの場合,すべてのメッセージがMPI送信バッファに書き込みが終わった段階 で,呼出し元に制御が戻る場合もある(後は,下位レイヤの通信プログラムに制御を 任せてしまう).
		- mpi\_recvは,すべてのメッセージを受信するまで, 呼出し元に制御が戻らない.
	- ◆ 次の行に制御が移らない.
- ブロッキング関数は, その関数の処理が終了するまで, 次 の処理に進まない.

#### 演習M3-4の解説

- ケース1:send-recv:send-recv かつ n=10
	- ◆ mpi\_sendで送るメッセージのバイト数が小さいため, システムのバッファに すべて書き込めたので,制御が戻り,次の行が実行された,と考えられる.
	- mpiライブラリの実装に依る.
- ケース2: send-recv : send-recv かつ n=100
	- ◆ mpi\_sendで送るメッセージのバイト数が大きく, すべてのメッセージがMPI通 信バッファに書き込めず,相手のrecvの開始を待っているが,相手もmpi\_send を実行していて,受取ってくれないので,deadlockとなった.
- ケース3: recv-send: recv-send
	- ◆ どちらのプロセスもmpi\_recv関数を実行し, データの到着を待っているが, お 互いmpi\_sendが実行できないので,そこで待っている間にCPUの制限時間に達 した.
- ケース4: send-recv: recv-send
	- ◆ 送受信の順番が, シリアライズされたため, 上手く実行できた.

## デッドロックの回避方法

- ① 送受信の順序のシリアライズ(ケース4)
	- ◆ プロセス0: 送信してから受信
	- ◆ プロセス1: 受信してから送信
- ② mpi\_sendrecv の利用
	- ◆ mpi\_send と mpi\_recv をまとめて行うルーチン
	- ◆ デッドロックは生じない
	- ◆ 1回の送受信の時間で済む
	- ◆ 送信相手と受信相手が異なってもよい

#### ③ ノンブロッキング関数の利用

- ◆ mpi\_isend
- ◆ mpi\_irecv
- ◆ ノンブロッキング関数では, 制御が呼出し元にすぐに戻るので, 転送する変数に関係ない他の作業をすることが出来る.
	- 特に,通信と計算が同時に動作する
- ◆ mpi\_waitで, 関数の終了を確認する必要がある.

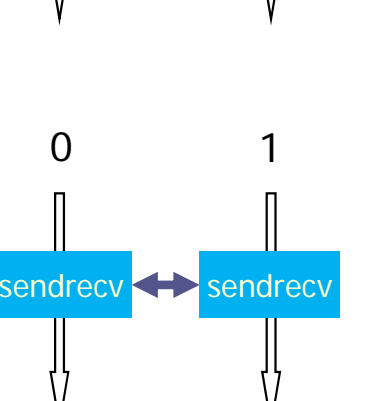

recv

send

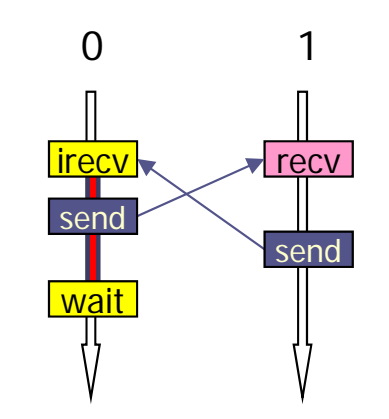

send

 $\Omega$ 

 $0 \qquad \qquad$  1

recv

 $\Omega$ 

## 双方向通信:mpi\_sendrecv関数

mpi\_sendrecv( sendbuff, sendcount, sendtype, dest, sendtag, recvbuff, recvcount, recvtype, source, recvtag, comm, status, ierr )

 $\bullet$  sendbuff: 送信するデータのための変数名(先頭アドレス) sendcount: 送信するデータの数(整数型) ◆ sendtype: 送信するデータの型 (MPI REAL, MPI INTEGERなど) dest: 送信する相手プロセスのランク番号 ◆ sendtag : メッセージ識別番号. 送くるデータを区別するための番号 • recybuff: 受信するデータのための変数名(先頭アドレス) • recvcount: 受信するデータの数(整数型) ◆ recvtype: 受信するデータの型 (MPI\_REAL, MPI\_INTEGERなど) source: 送信してくる相手プロセスのランク番号 ◆ recvtag: メッセージ識別番号.送られて来たデータを区別するための番号 • comm: コミュニケータ (例えば, MPI COMM WORLD) status: 受信の状態を格納するサイズMPI\_STATUS\_SIZEの配列(整数型) ierr:戻りコード(整数型)

## ノンブロッキング送信関数 mpi\_isend

mpi isend( buff, count, datatype, dest, tag, comm, request, ierr )

※ ランク番号destのプロセスに,変数buffの値を送信する.

- $\bullet$  buff: 送信するデータの変数名(先頭アドレス)
- count: 送信するデータの数(整数型)
- ◆ datatype: 送信するデータの型
	- MPI INTEGER, MPI REAL, MPI DOUBLE PRECISIONなど
- dest:送信先プロセスのランク番号
- ◆ tag: メッセージ識別番号.送るデータを区別するための番号
- comm: コミュニケータ(例えば, MPI\_COMM\_WORLD)
- request: リクエスト識別番号 (整数型)
- ◆ ierr: 戻りコード(整数型)

## ノンブロッキング受信関数 mpi\_irecv

mpi irecv( buff, count, datatype, source, tag, comm, request, ierr )

※ ランク番号sourceのプロセスから送られたデータを,変数buffに格納する.

- $\bullet$  buff: 受信するデータのための変数名(先頭アドレス)
- ◆ count: 受信するデータの数(整数型)
- ◆ datatype: 受信するデータの型
	- MPI\_INTEGER, MPI\_REAL, MPI DOUBLE PRECISIONなど
- ◆ source: 送信してくる相手プロセスのランク番号
- ◆ tag: メッセージ識別番号.送られて来たデータを区別するための番号
- $\bullet$  comm: : コミュニケータ (例えば, MPI\_COMM\_WORLD)
- request: リクエスト識別変数(整数型)
- ierr:戻りコード(整数型)

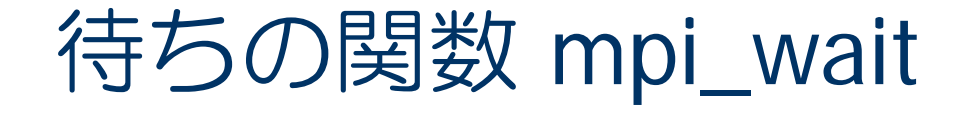

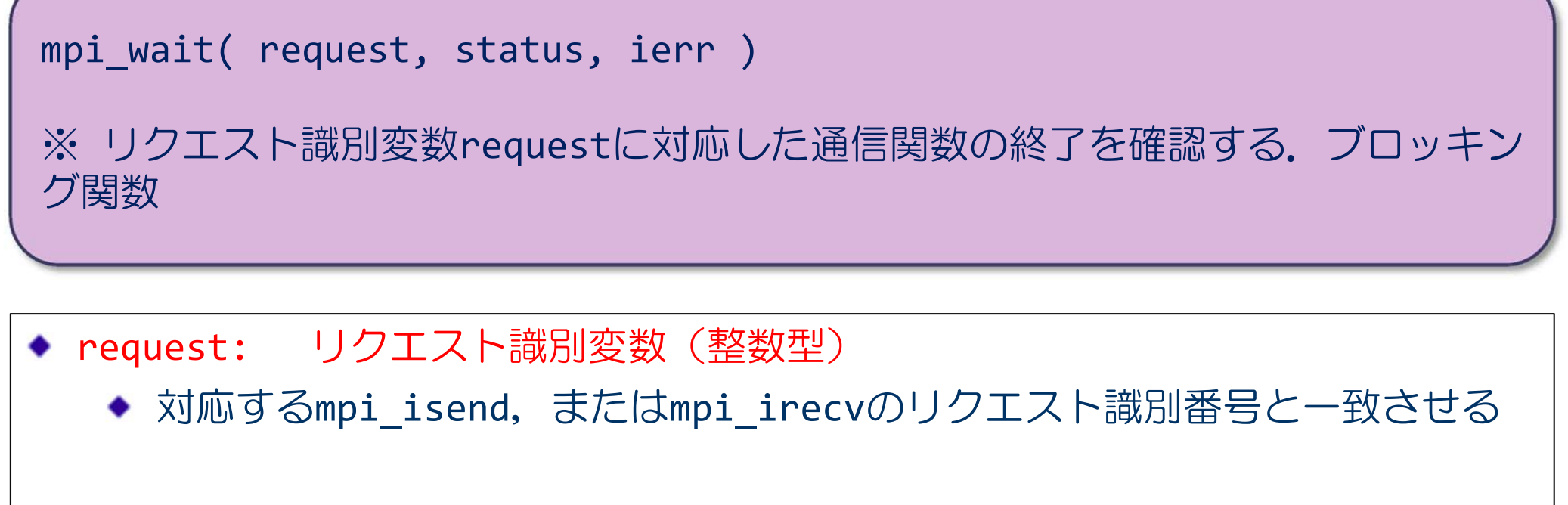

◆ status: 受信の状態を格納するサイズMPI STATUS SIZEの配列 (整数型)

 $\bullet$  ierr: 戻りコード(整数型)

#### 演習M3-5, M3-6(提出課題)

- プログラム M-7を、次の2つの方法で, deadlockしないプ ログラムにせよ.
	- ◆ mpi\_irecv, mpi\_waitを使う. (M3-5)
		- 20ページの③のとおり.
	- ◆ mpi\_sendrecvを使う. (M3-6)
		- プロセス0,プロセス1は,それぞれ送る変数が違うことに注意.

#### ■ データがきちんと転送されていることを確認すること.

#### 課題の提出方法と提出期限

- 演習M3-3 ,M3-5 ,M3-6の提出方法 ① それぞれプログラムと実行結果を一つのファイルにまとめる.
	- \$ cat program.f90 <sup>&</sup>gt; report ‐xx.txt
	- \$ cat xxxxx.onnnnn >> report ‐xx.txt
	- ② 以下の方法で,メールにより提出する. \$ cat report ‐xx.txt | mail –s "3 ‐n:アカウント" yokokawa@port.kobe ‐ u.ac.jp

Note)アカウントは⾃分のログインID 番号(3-n)は,演習課題番号

期限: 6月23日(火) 午後 5 時